## Inserisci tra gli insiemi i segni di >, <, =

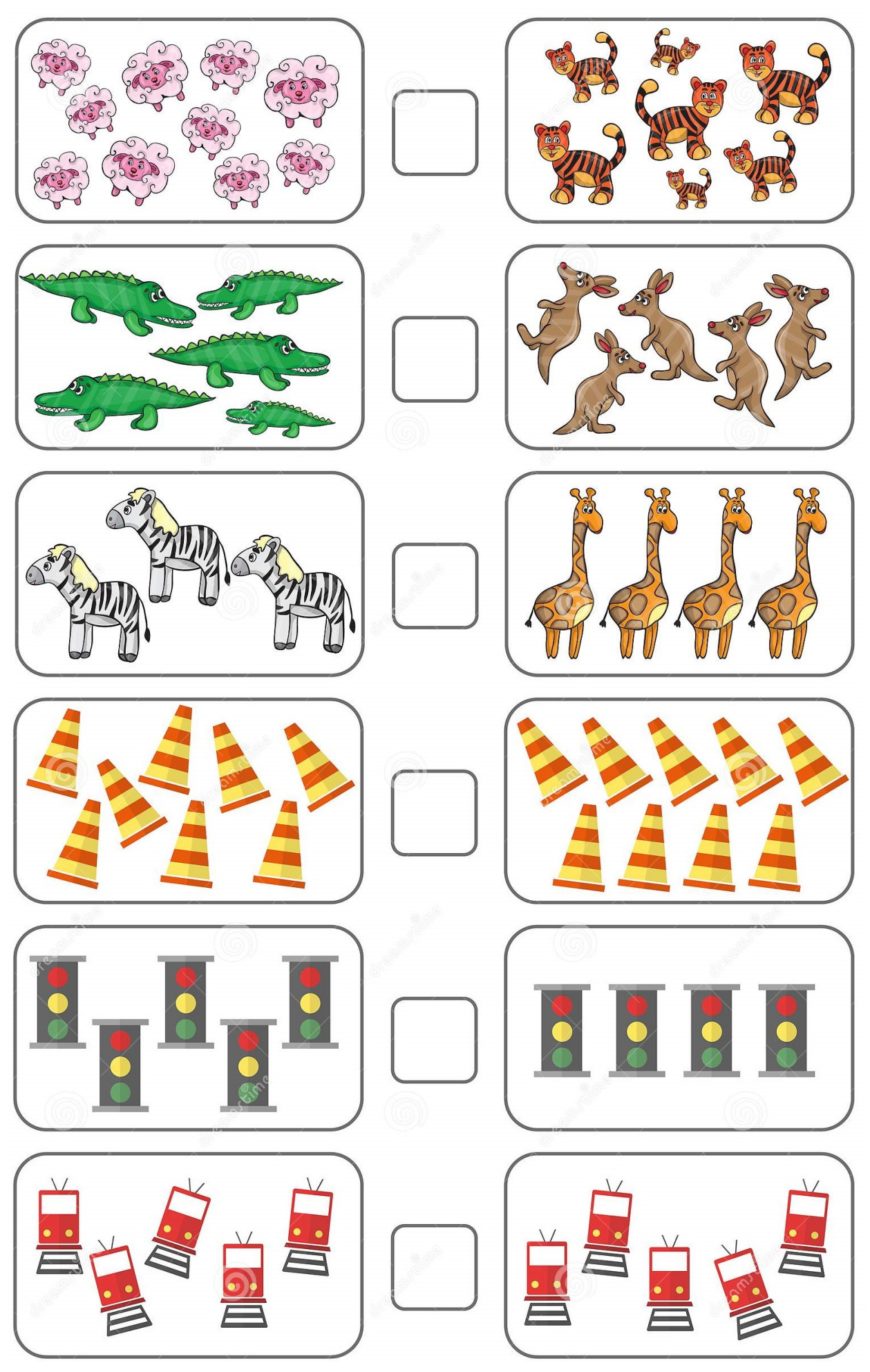